## **Mengubah Ukuran Radio Button Menggunakan Pure CSS**

Oleh Adi Sumaryadi

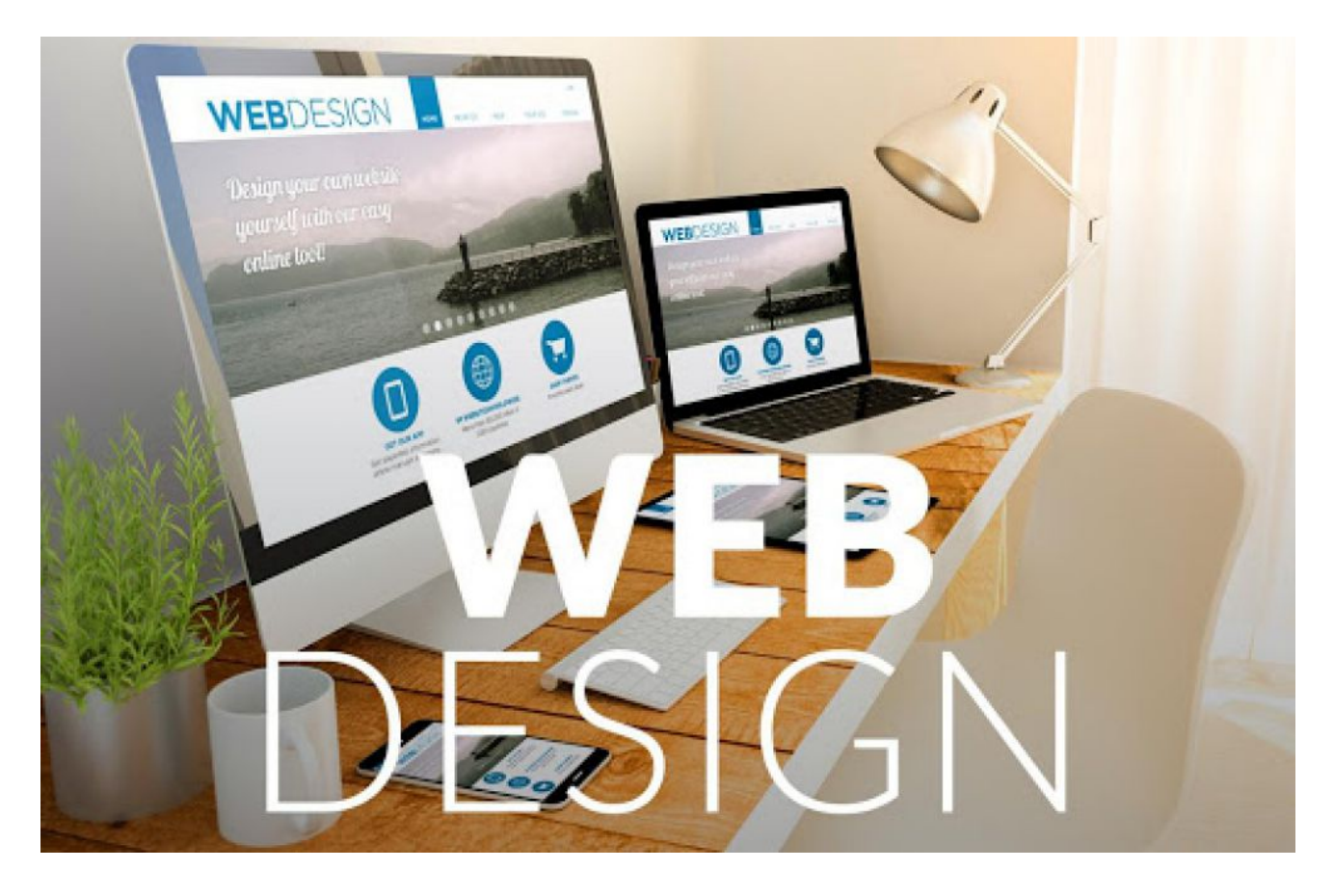

*Terkadang input radio button dipandang terlalu kecil dan susah untuk diklik, oleh karenanya selain menggunakan manipulasi label, ada juga cara dengan menggunakan pure CSS atau tanpa manipulasi objek lain, tetapi langsung pada radio input itu sendiri. bagaimana caranya?*

Terkadang input radio button dipandang terlalu kecil dan susah untuk diklik, oleh karenanya selain menggunakan manipulasi label, ada juga cara dengan menggunakan pure CSS atau tanpa manipulasi objek lain, tetapi langsung pada radio input itu sendiri. bagaimana caranya?

Caranya sangat mudah sekali, silahkan pasangkan style berikut untuk radio input anda.

```
input[type="radio"] {
    -ms-transform: scale(1.5); /* Untu IE */
    -webkit-transform: scale(1.5); /* untuk Chrome, Mozilla, Safari, Opera */
     transform: scale(1.5);
}
```
Semoga bermanfaat

Kata Kunci : Web Design, CSS